SharePoint Server 2007

- 13 ISBN 9787115186799
- 10 ISBN 7115186790

出版时间:2008-10

页数:521

版权说明:本站所提供下载的PDF图书仅提供预览和简介以及在线试读,请支持正版图书。

www.tushu000.com

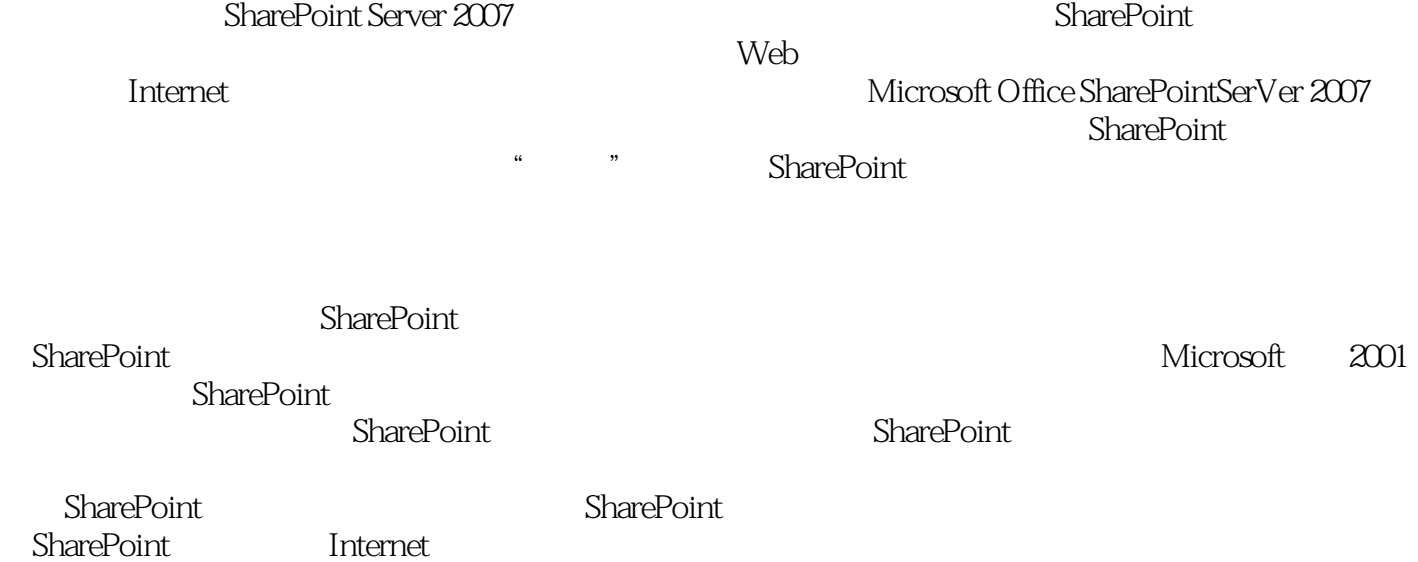

SharePoint

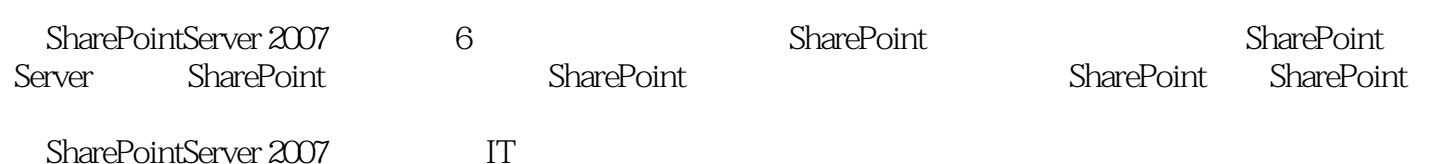

Microsoft SharePoint Server 2007

Wynne Leon Wayne Tynes Simeon Cathey 40 Wynne Microsoft Exchange Active Directory Wayne Exchange Active Directory Avitiva Microsoft Share-Point Simeon Avitiva Sharepoint

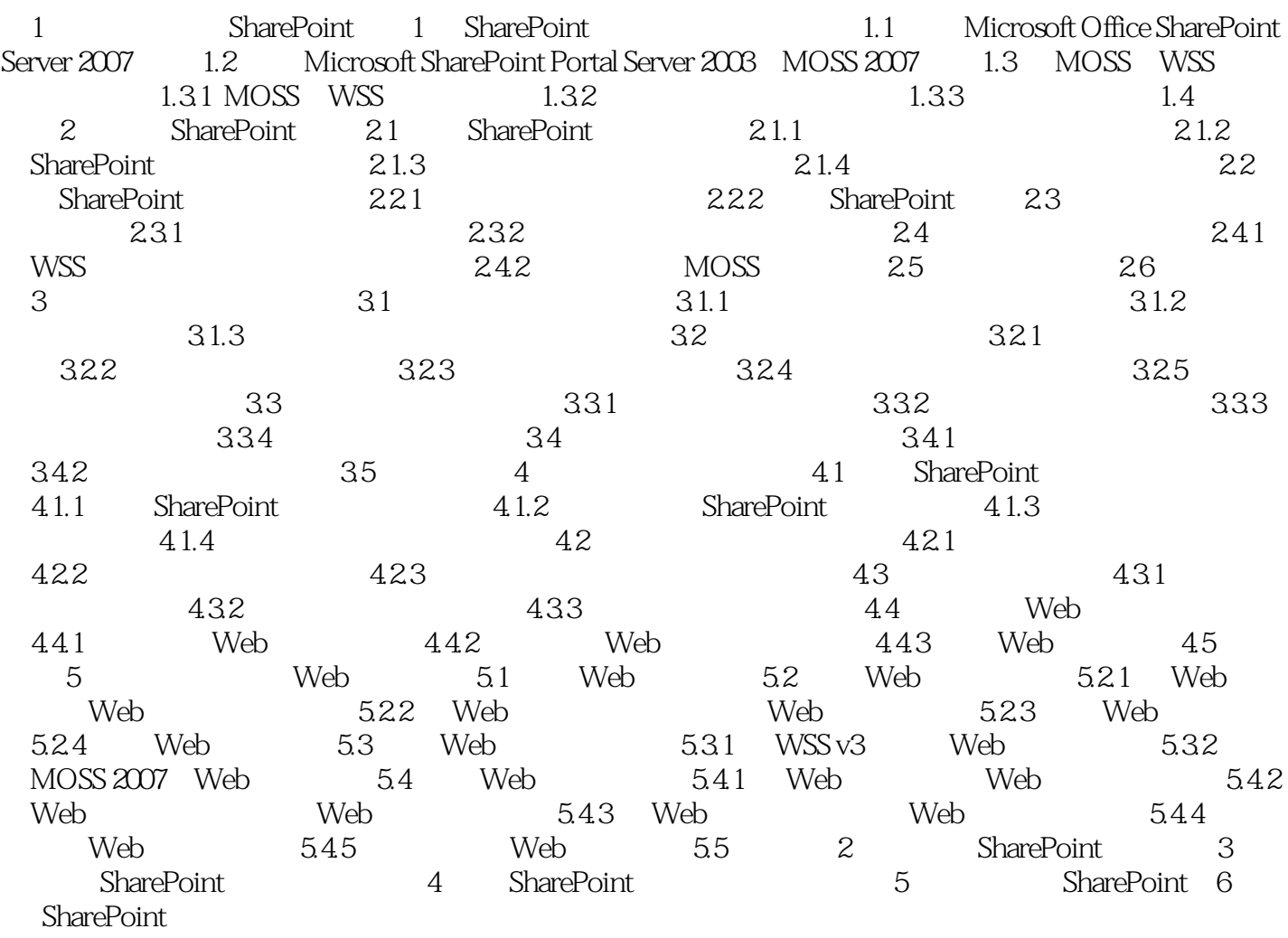

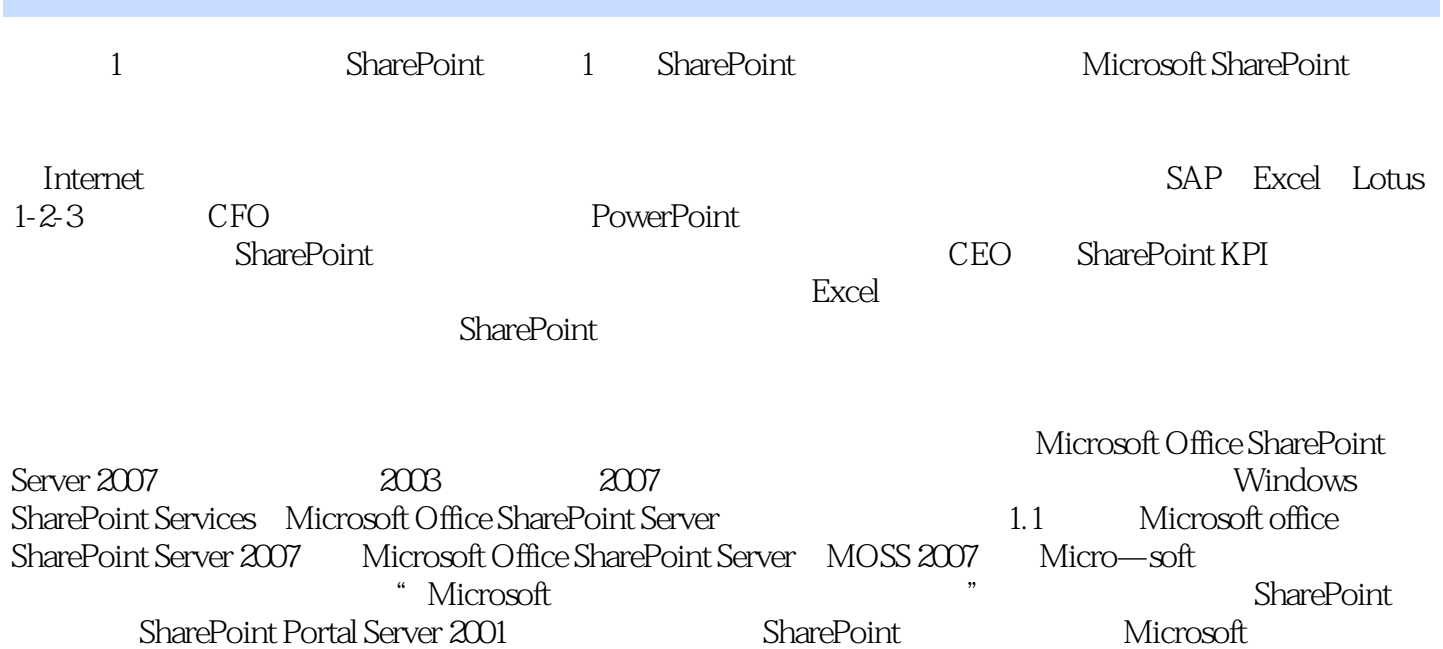

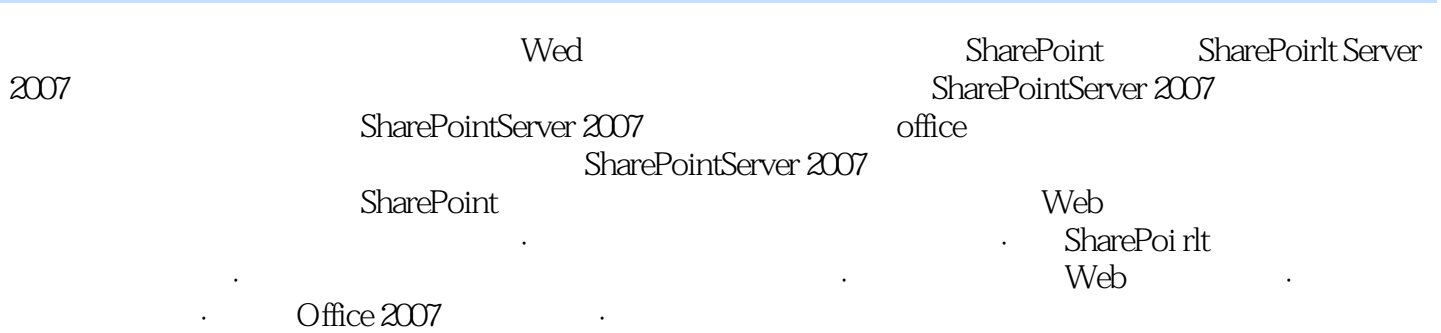

 $1$ 1  $\approx$  SharePoint  $\sim$ 

本站所提供下载的PDF图书仅提供预览和简介,请支持正版图书。

:www.tushu000.com